# **sort()**

Supported list types

[Number list](#page-0-0) | [Text list](#page-0-1) | [Issue list](#page-1-0) | [Use cases and examples](#page-2-0)

#### <span id="page-0-0"></span> $rac{1}{3}$ Number list

This function sorts a given **number list** in a specified order. Available orders are **ASC** (for ascending order) and **DESC** (for descending order).

#### **Syntax**

sort(numberList, order) #Output: Number list

# Examples

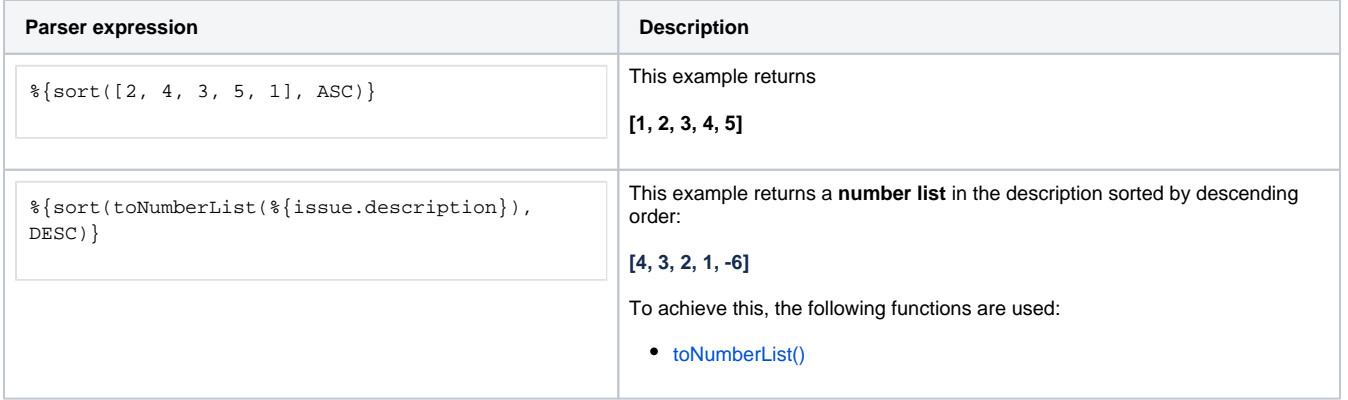

### Additional information

Parameters used in this function

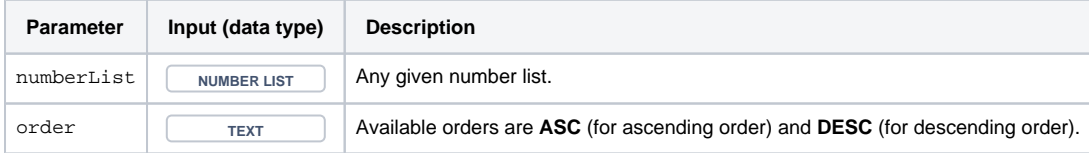

# **Output**

This function returns a **NUMBER LIST** 

<span id="page-0-1"></span>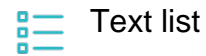

Variant for **text lists**.

#### **Syntax**

sort(textList, order) #Output: Text list

# Examples

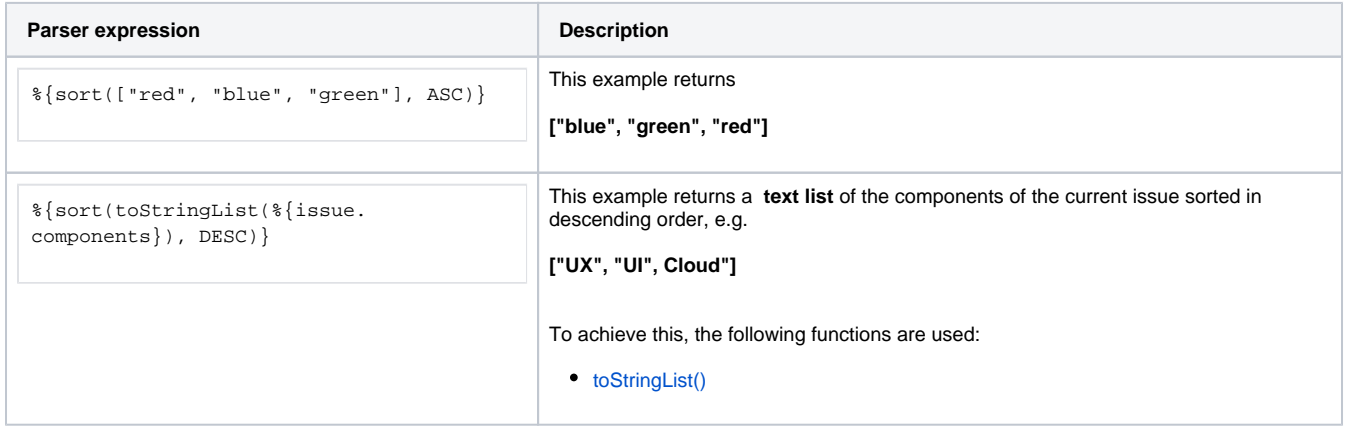

### Additional information

Parameters used in this function

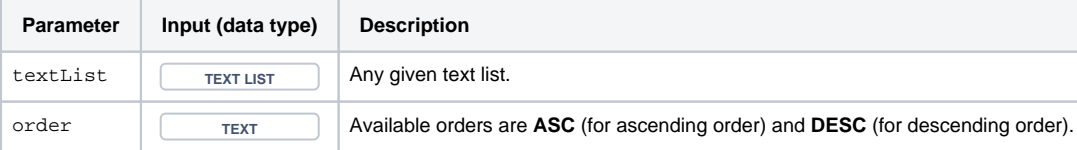

### **Output**

This function returns a **TEXT LIST** 

<span id="page-1-0"></span>Issue list **SE** 

Variant for **issue lists**.

The list is sorted by **Issue key**. Available orders are **ASC** (for ascending order) and **DESC** (for descending order).

**Syntax**

sort(issueList, order) #Output: Issue list

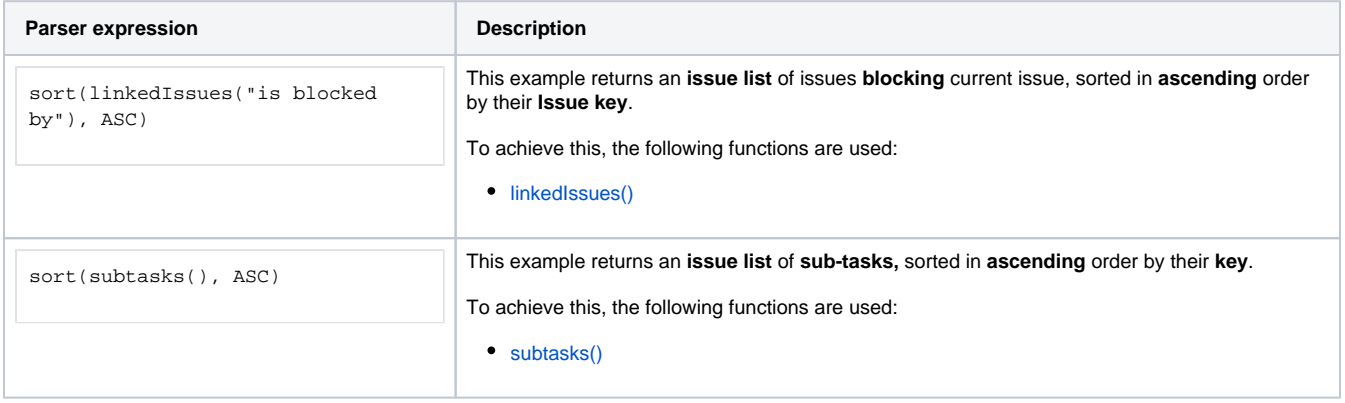

# Additional information

### Parameters used in this function

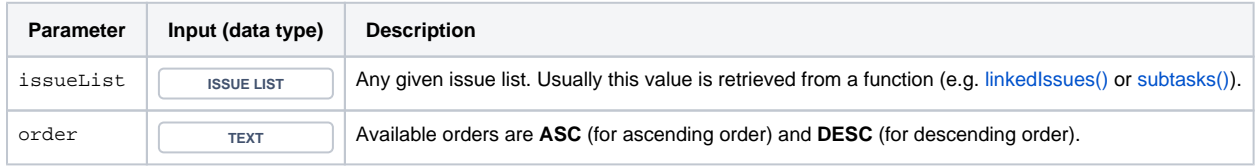

# **Output**

The function returns an **ISSUE LIST** 

<span id="page-2-0"></span>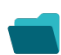

Use cases and examples

**Use case**

No content found.